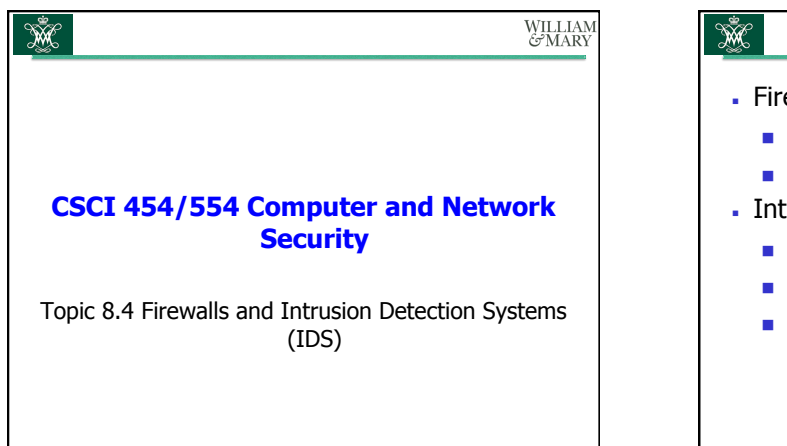

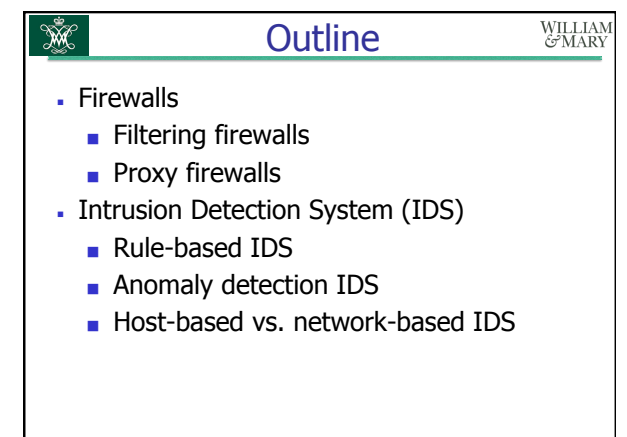

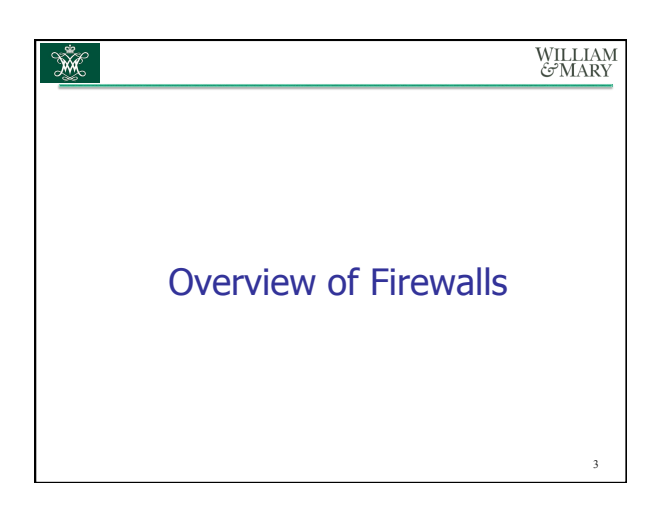

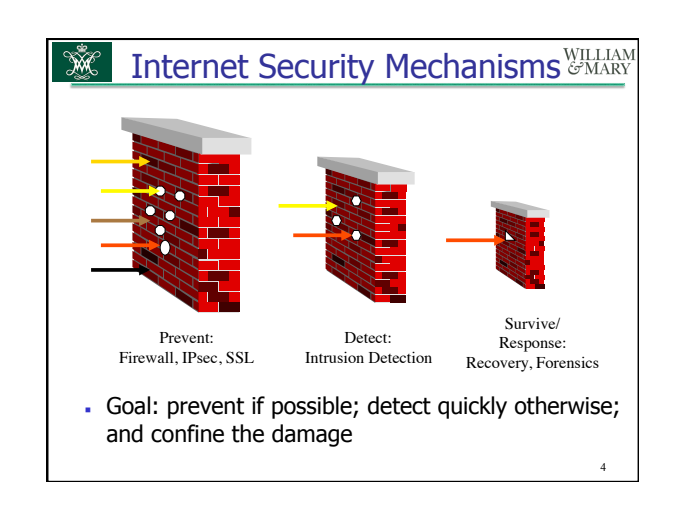

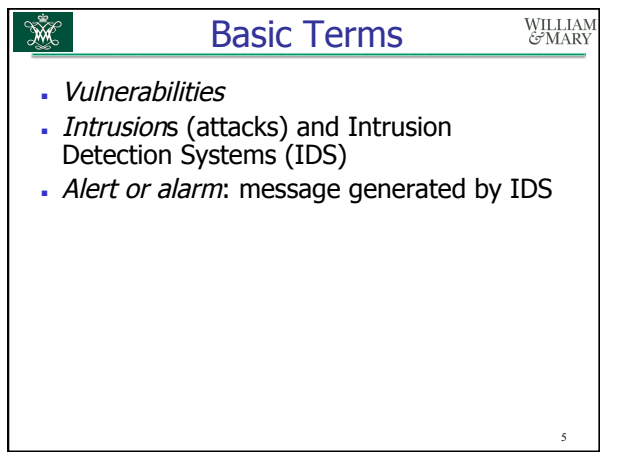

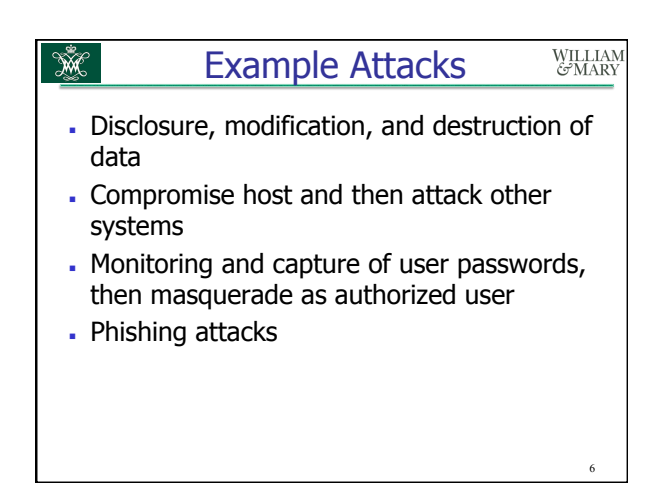

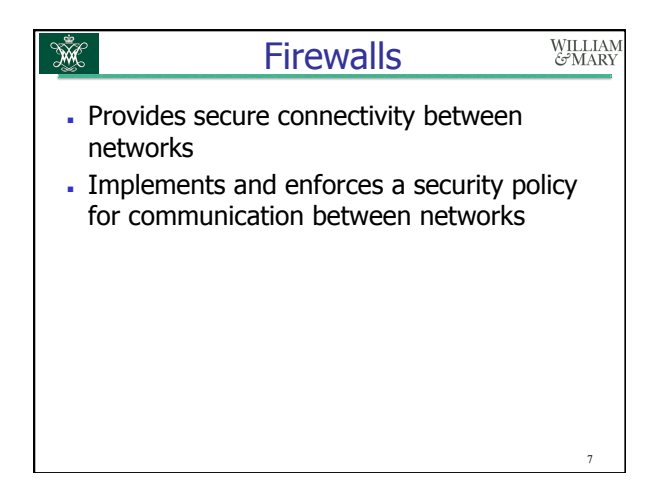

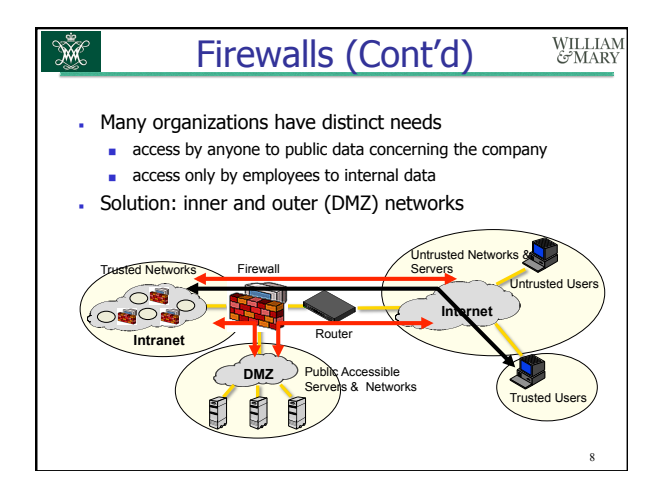

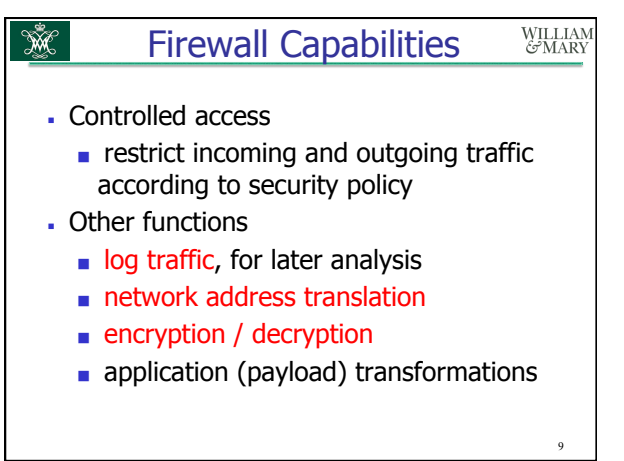

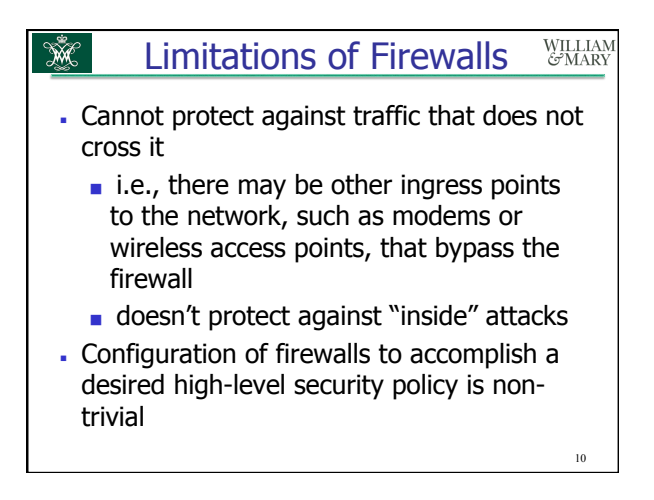

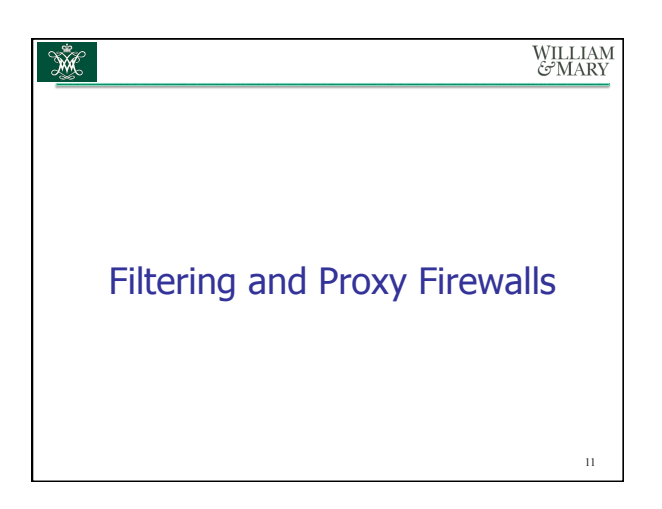

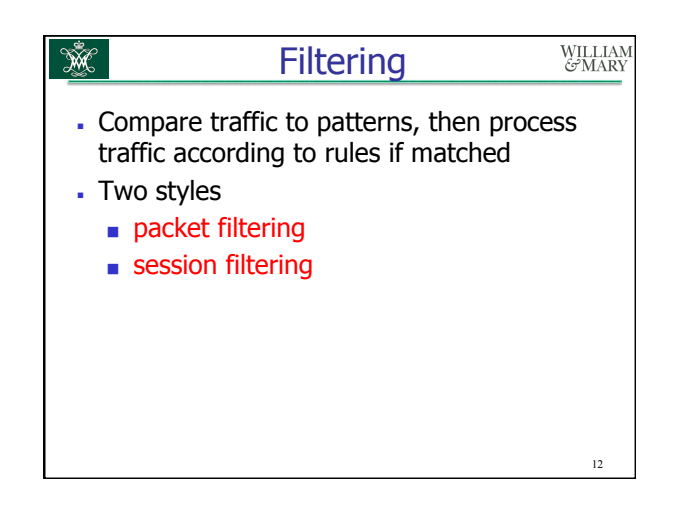

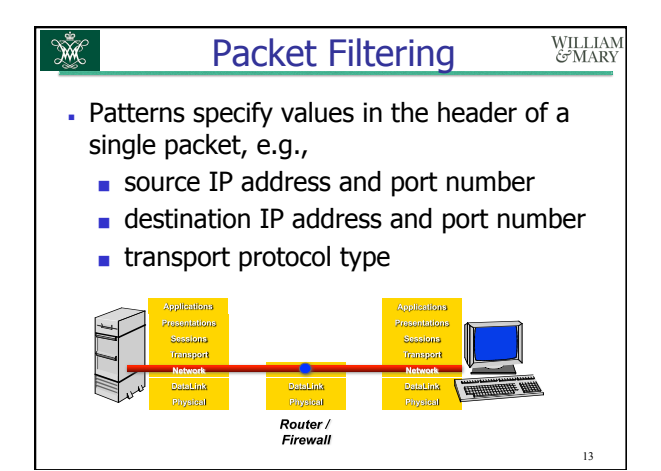

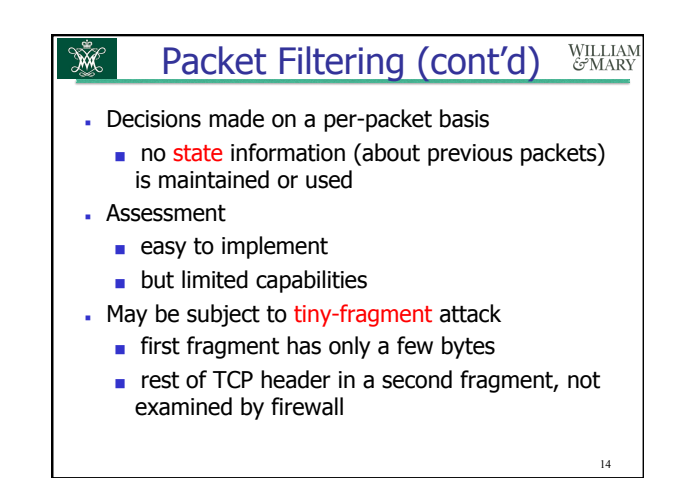

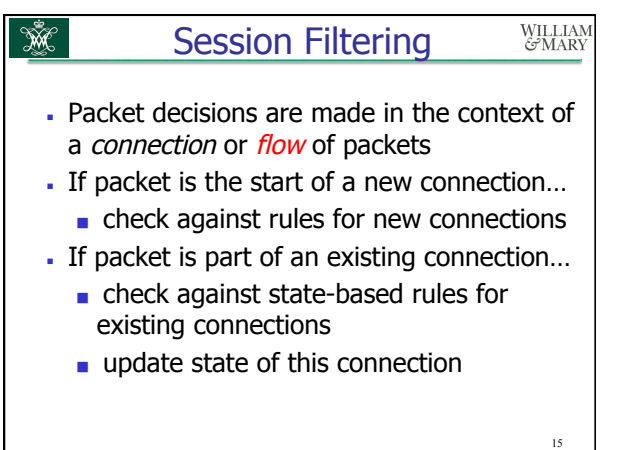

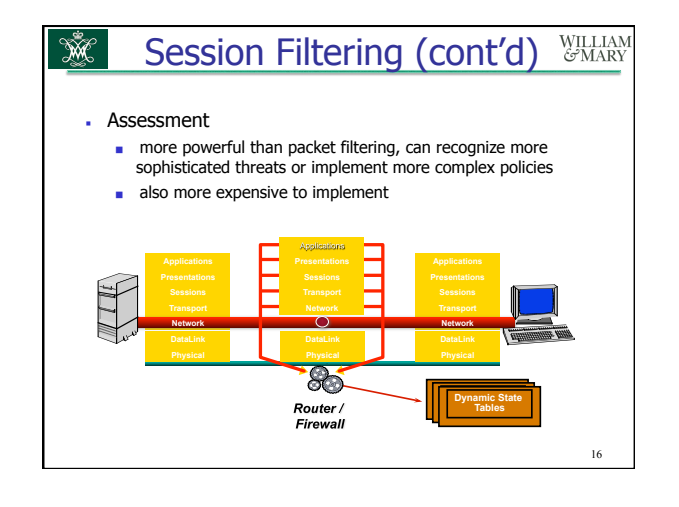

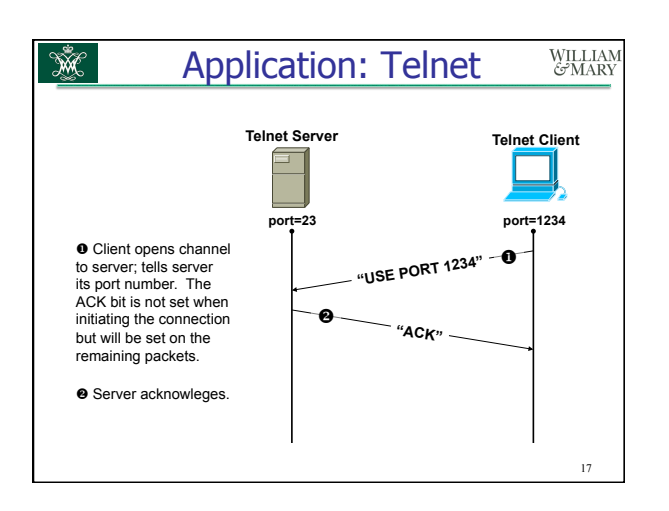

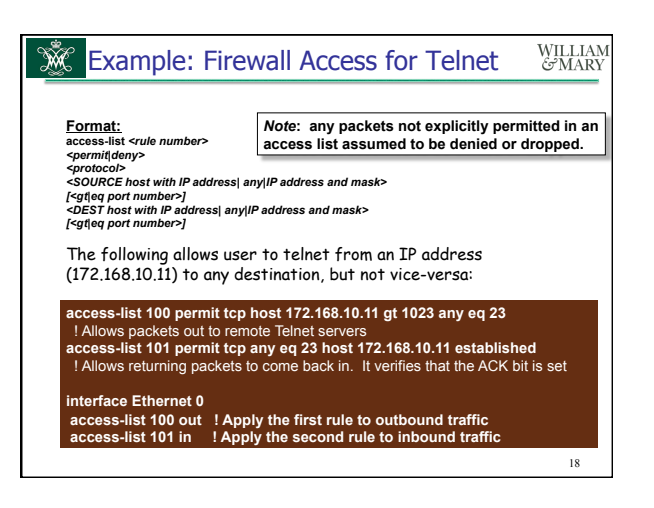

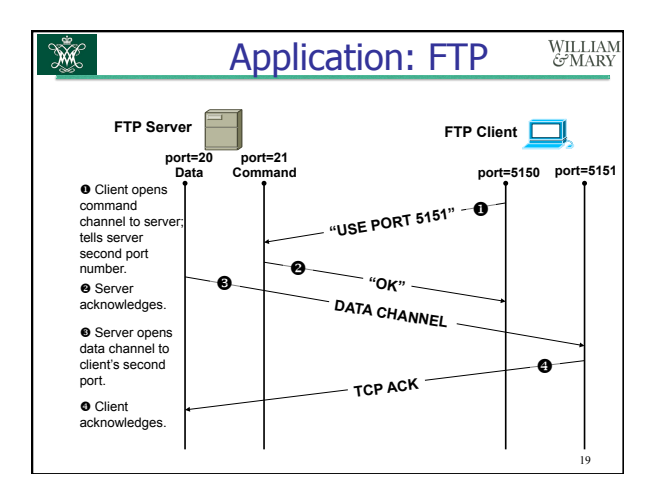

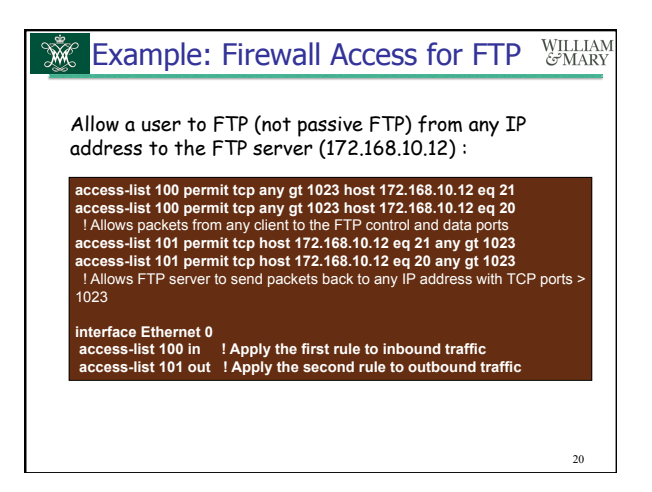

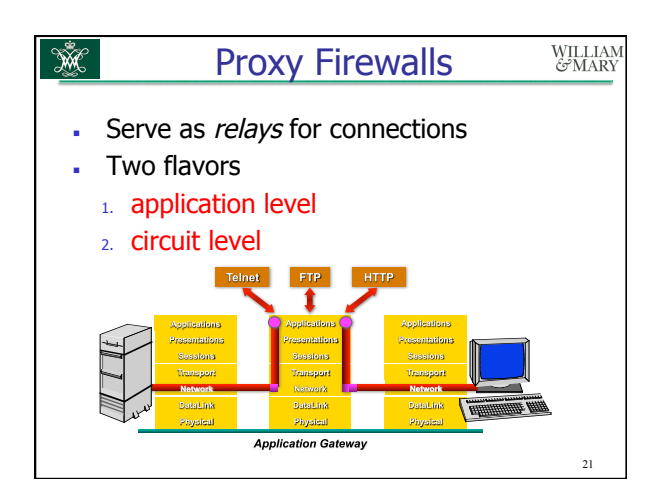

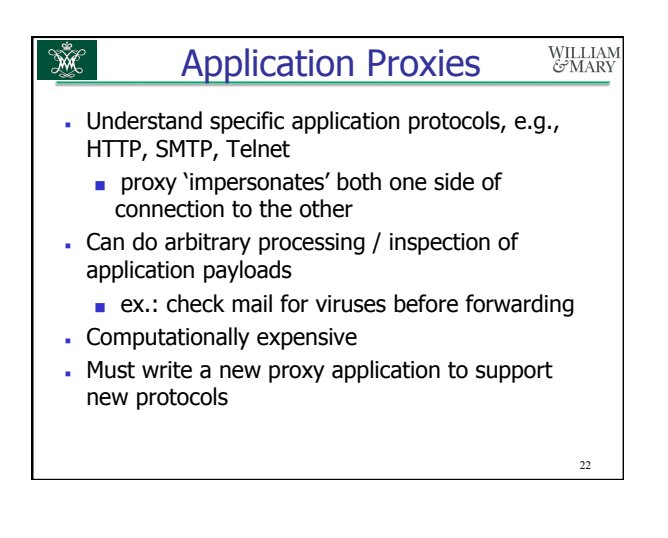

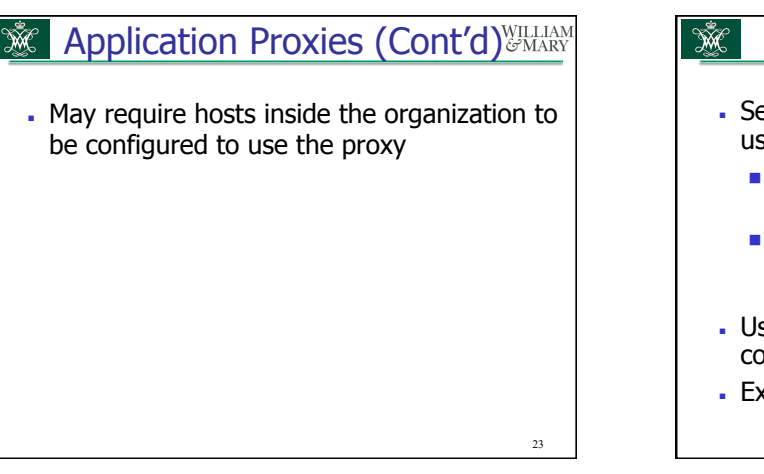

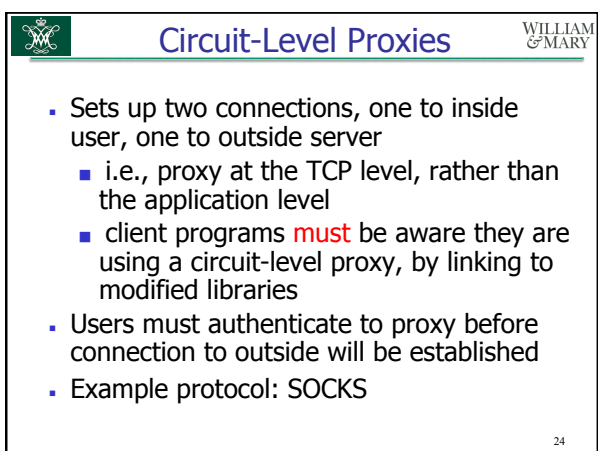

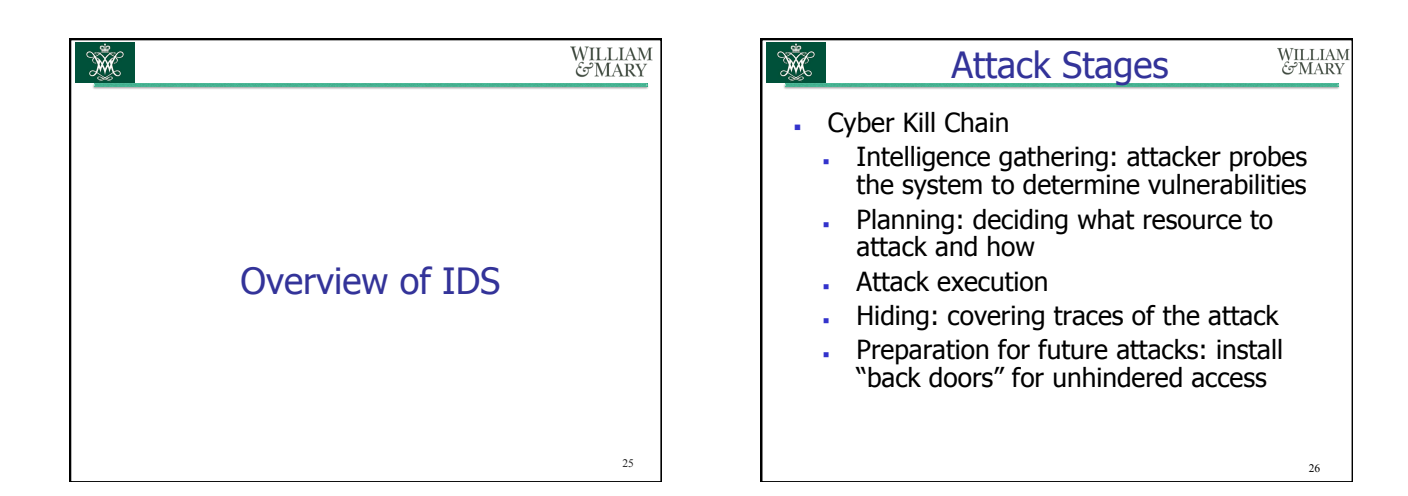

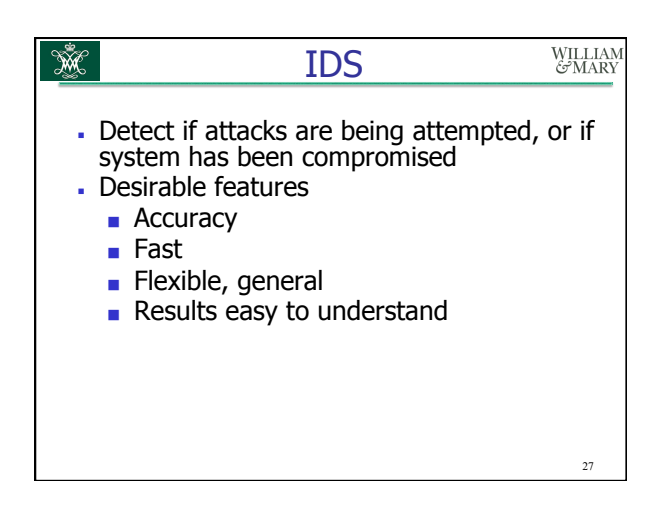

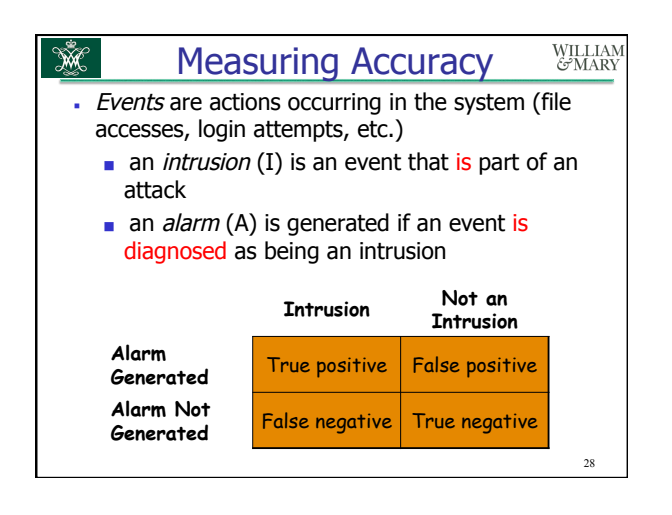

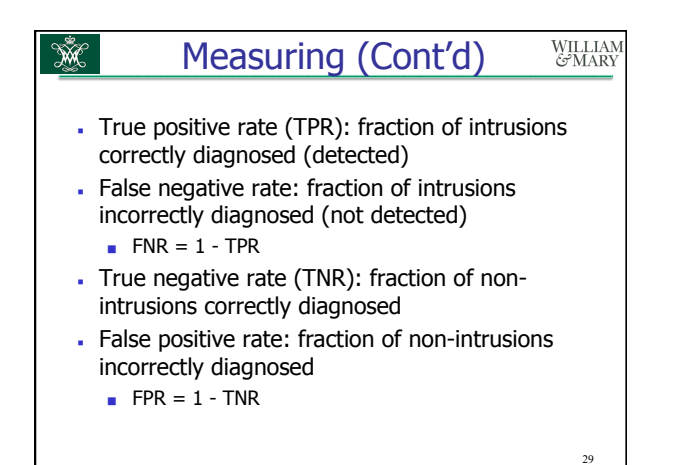

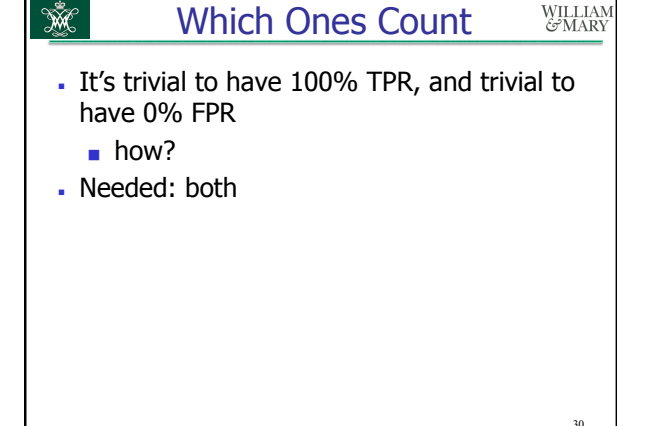

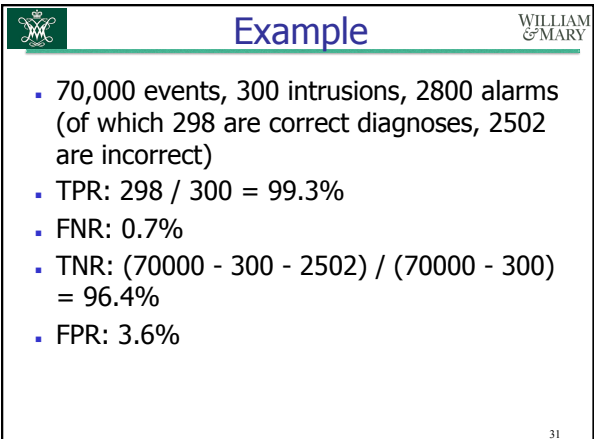

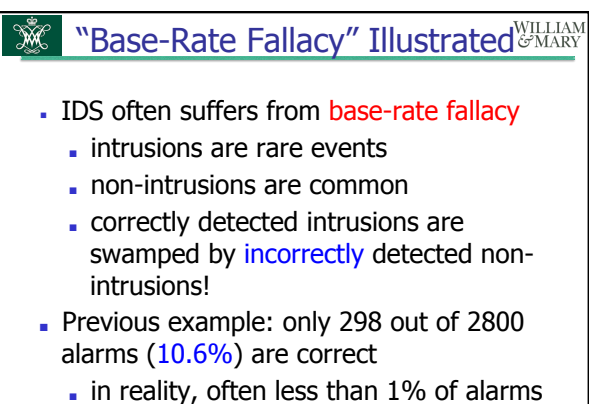

are real intrusions  $\sum_{\alpha}$ 

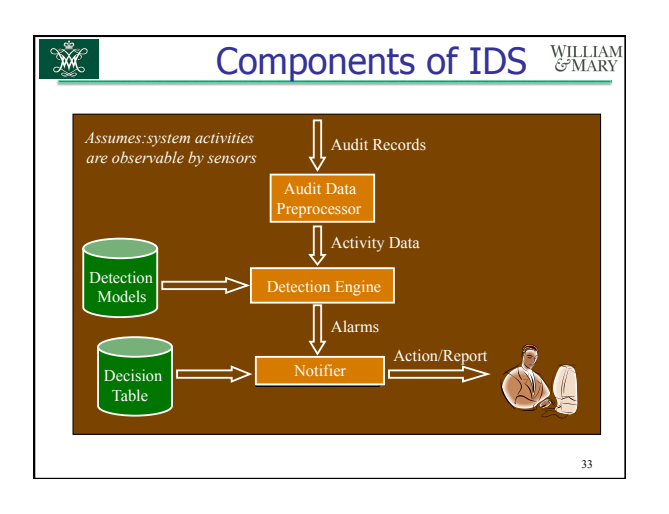

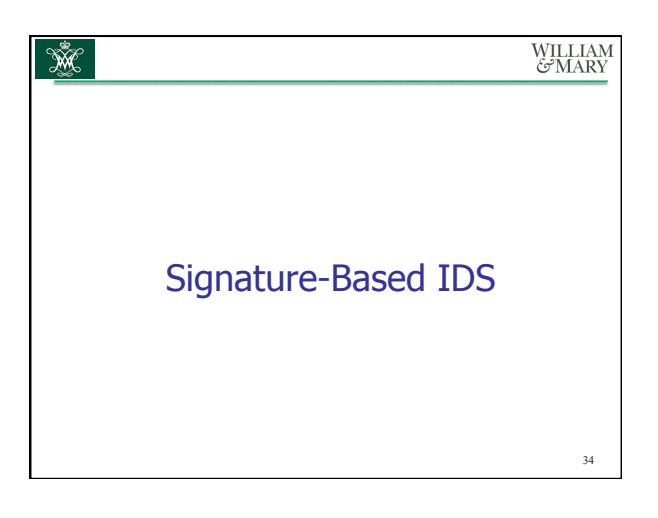

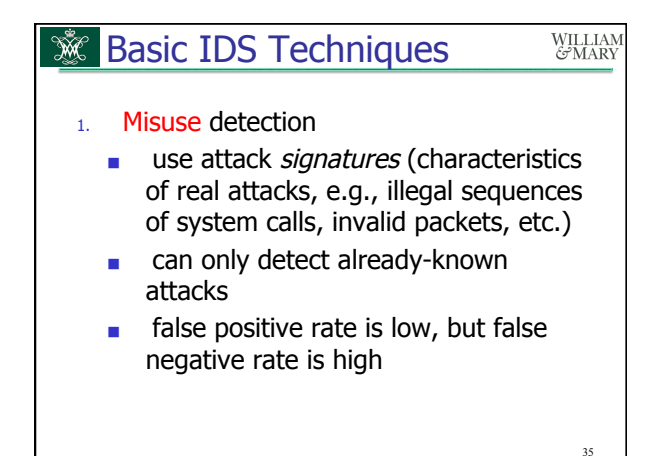

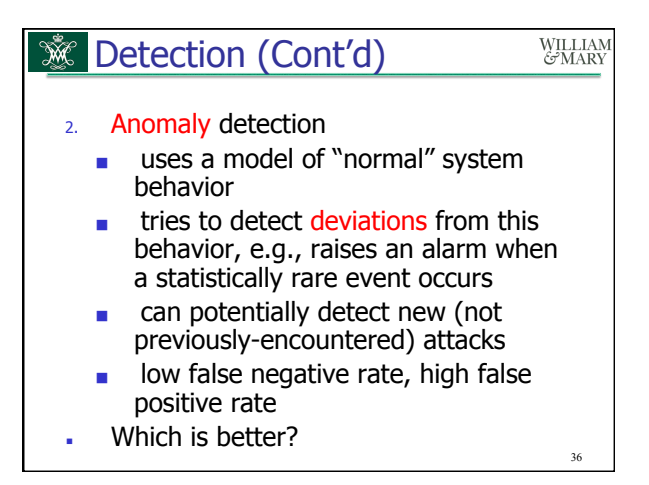

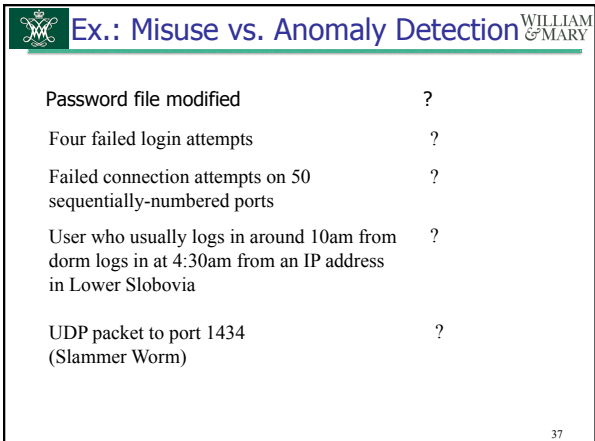

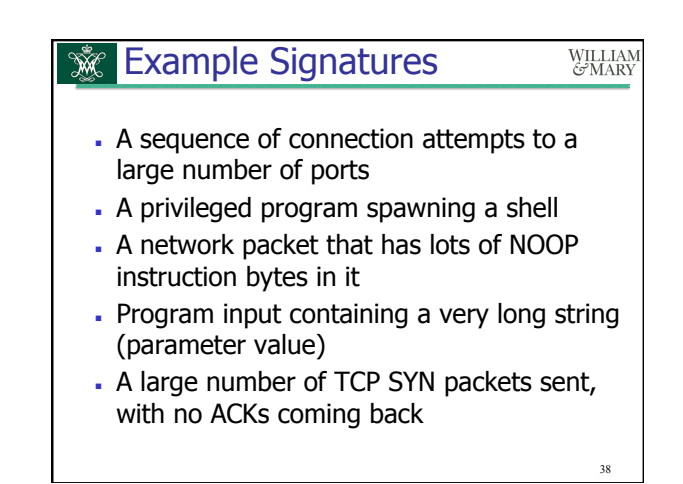

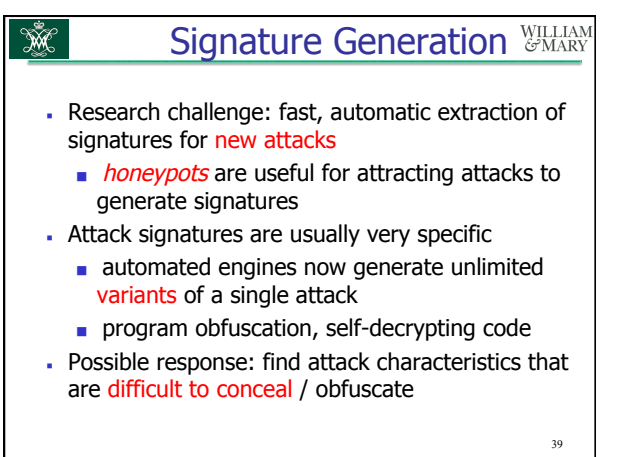

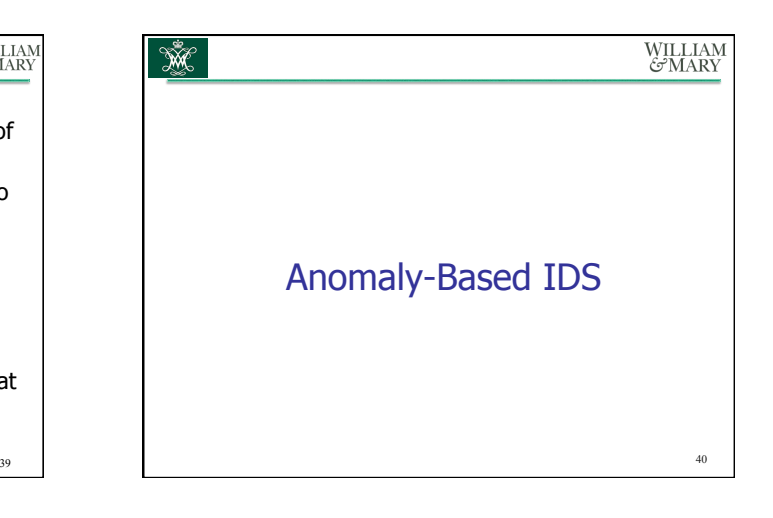

#### WILLIAM<br>GAARY Anomaly Detection

41

- Collect a profile of "normal" behavior
	- called *training phase*

Ŵ

- works best for small, well-defined, stable systems
- IDS compares operational system to this profile, and flags deviations

### Ŵ WILLIAM<br>G<sup>o</sup>MARY Examples of Metrics • Count of the number of occurrences of an

- event per unit time
	- if count exceeded, raise an alarm
- Time elapsed between events
	- if time too small, raise an alarm
- Resource utilization
	- if utilization too high, raise an alarm
- Statistical measures
	- mean, standard deviation, etc.

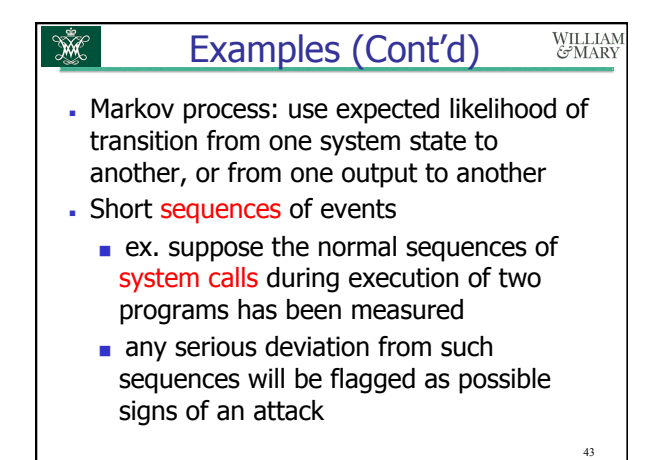

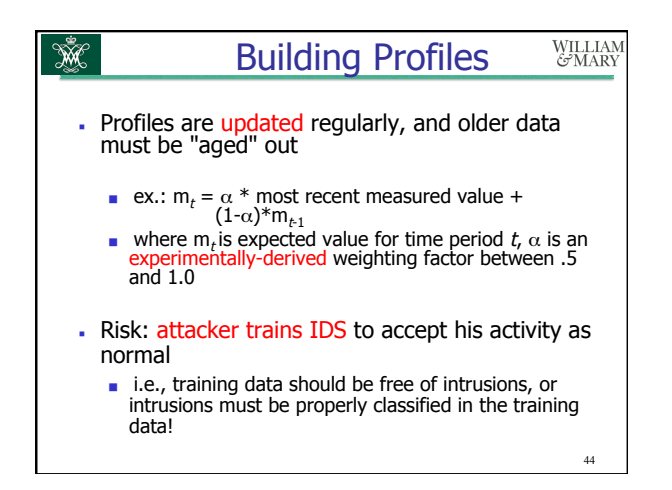

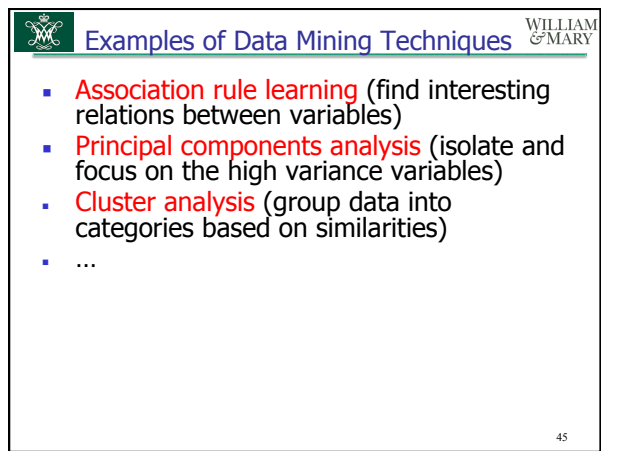

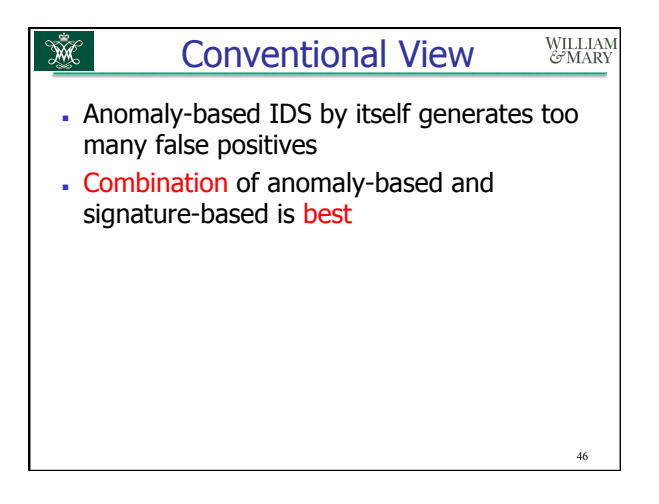

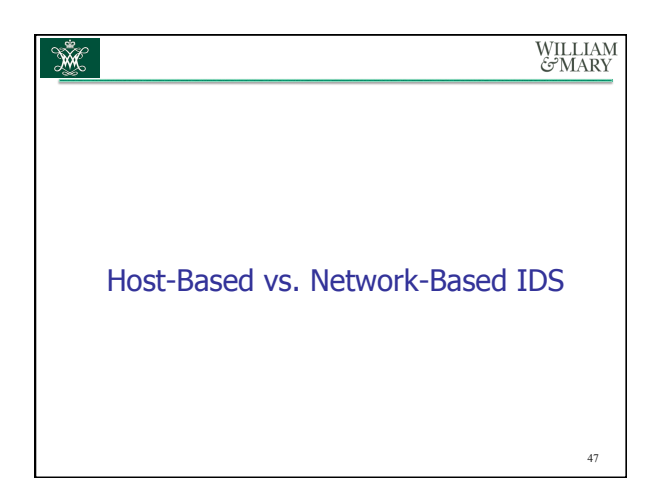

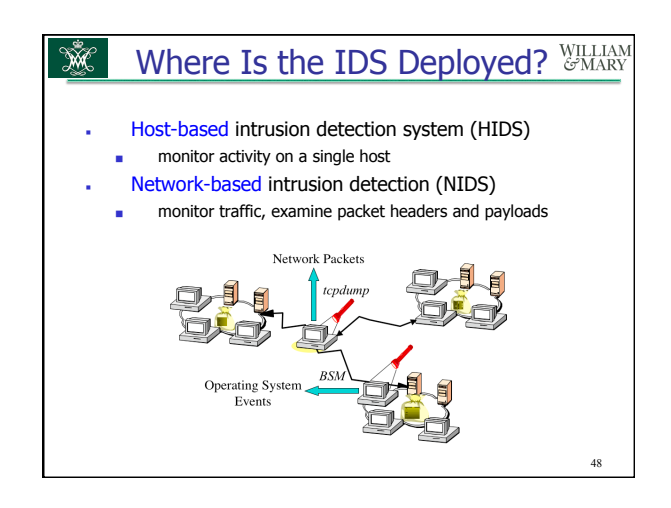

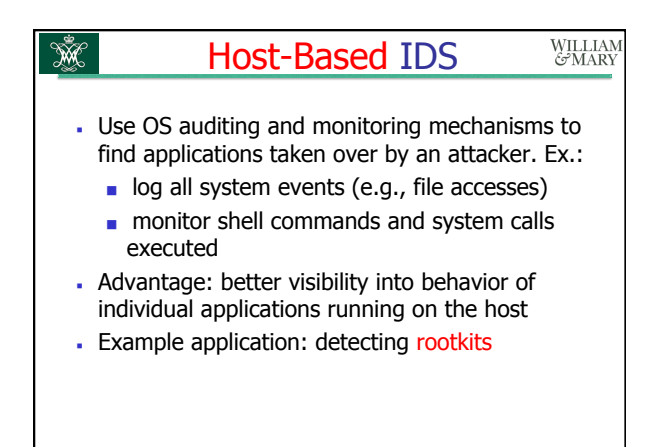

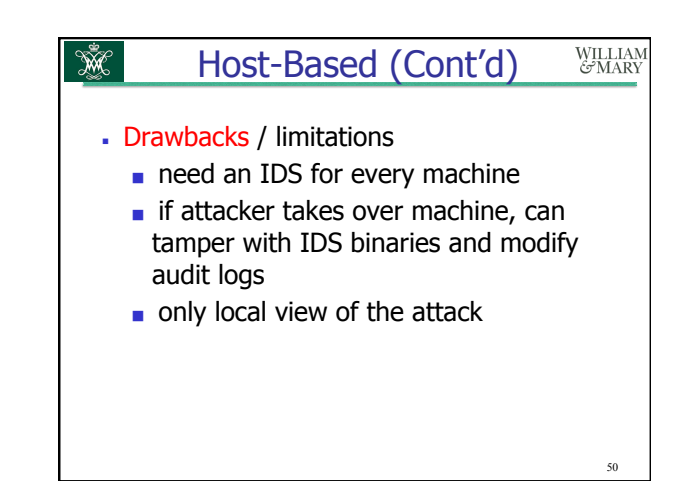

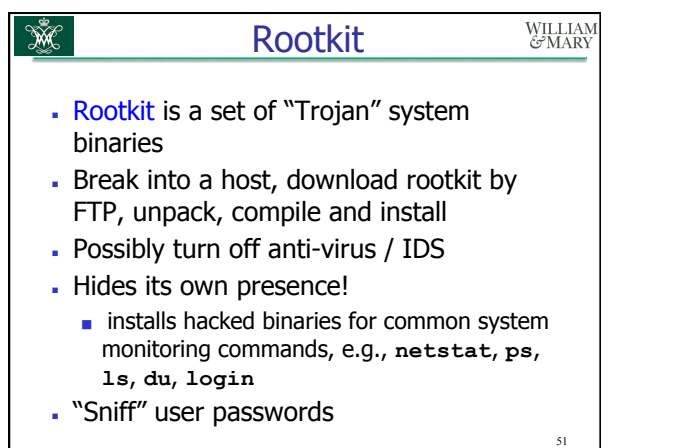

49

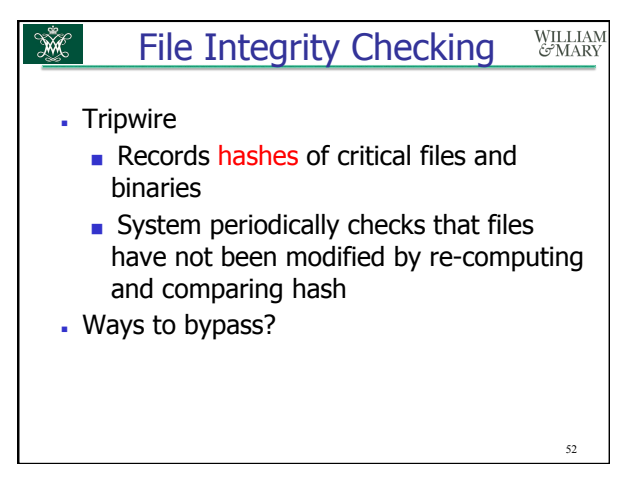

## Ŵ WILLIAM<br>GMARY Network-Based IDS - Inspects network traffic ■ passive (unlike packet-filtering firewalls) ■ often handled by a router or firewall ■ Monitors user activities ■ e.g., protocol violations, unusual connection patterns, attack strings in packet payloads

- Advantage: single NIDS can protect many hosts and look for widespread patterns of  $\overline{\phantom{a}}$  activity  $\overline{\phantom{a}}$   $\overline{\phantom{a}}$ 

# Network-Based … (cont'd) Ŵ.

- Drawbacks / limitations
	- may be easily defeated by encryption (data portions and some header information can be encrypted)
	- not all attacks arrive from the network
	- must monitor, record and process huge amount of traffic on high-speed links
- Attack: overload NIDS with huge data streams, then attempt the intrusion

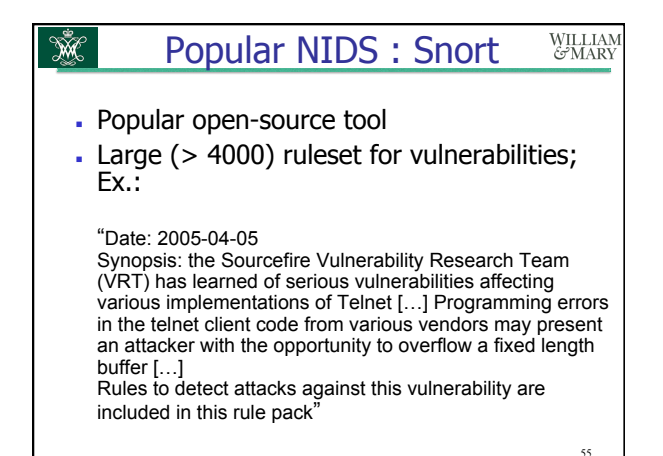

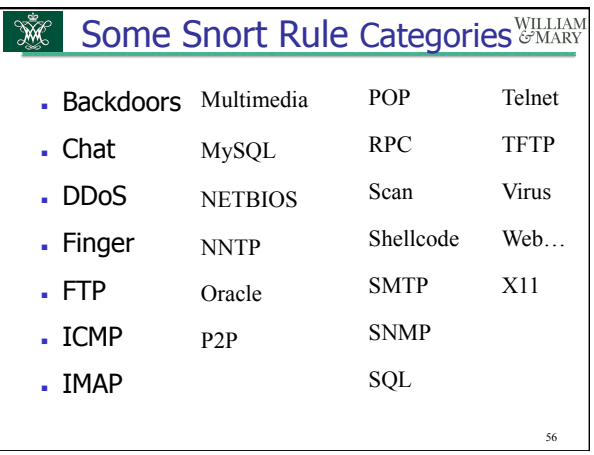

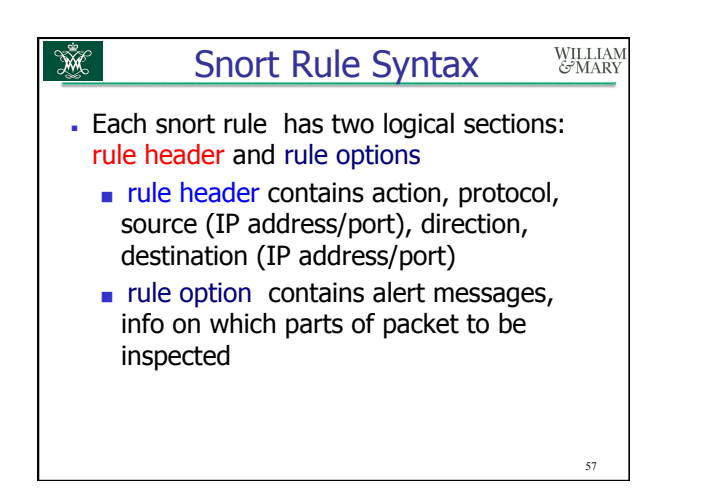

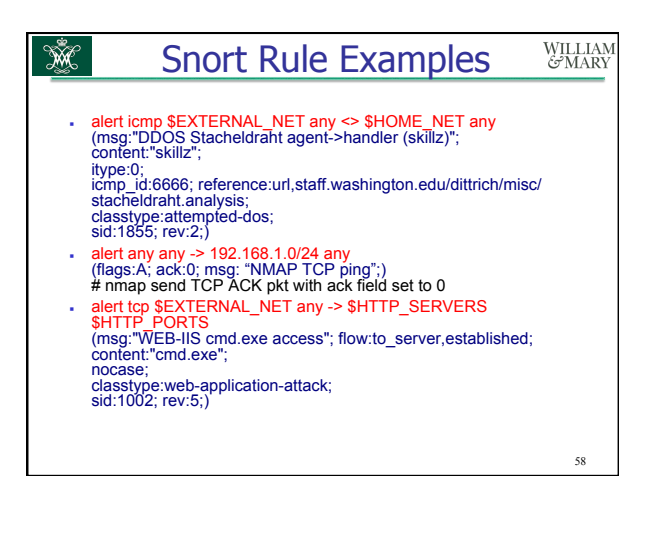

### WILLIAM<br>GMARY Detecting Attack Strings

- Scanning for a signature in each packet is not enough

Ŵ

- attacker can split attack string into several packets; will defeat stateless NIDS
- Recording just previous packet's text is not enough
	- attacker can send packets out of order
- Attacker can use TCP tricks so that certain packets are seen by NIDS but dropped by the receiving application

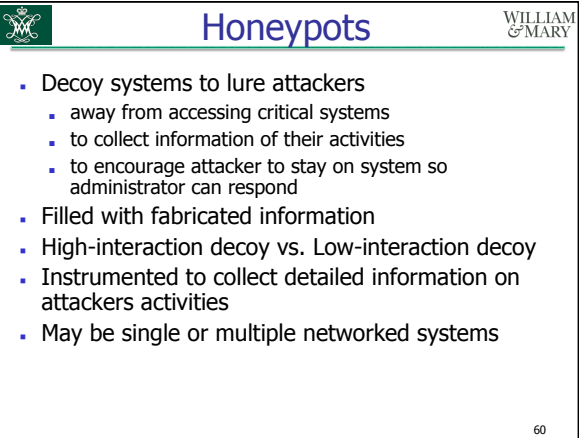

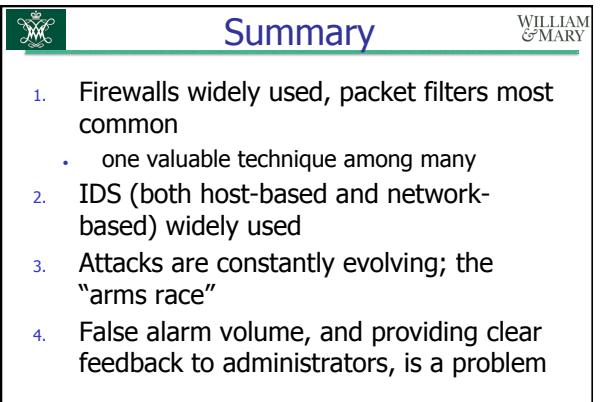